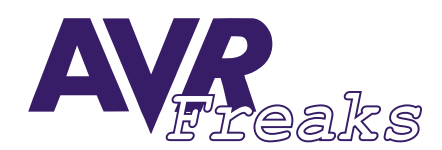

*DESIGN NOTE #004*

**KEYWORDS:**

**HARDWARE UART**

**This document is originally distrubuted by AVRfreaks.net, and may be distributed, reproduced, and modified without restrictions. Updates and additional design notes can be found at: www.avrfreaks.net**

# **Common Use of the AVR Hardware UART**

**Introduction** This document provides a short introduction to the use of the hardware UART present in most AVR devices. There are several existing application notes regarding the UART (AVR304, AVR305 and AVR306). Issues outside the boundaries of this document might be resolved in one of these.

**Overview** The following registers affect the AVR hardware UART:

### **• UDR – UART Data Register**

Actually two physically separated registers sharing the same I/O address. Transmitted and received data are written to, and read from this register.

### **• USR – UART Status Register**

This register contains status information bits, the most commonly used being Receive Complete, Transmit Complete, and Data Register Empty.

### **• UCR – UART Control Register**

In this register, the transmission interrupts are enabled/disabled, as well as the transmitter/receiver themselves. Specifics about the data word are also set here.

### **• UBRR – UART Baud Rate Register**

In this register, the transmission BAUD rate is set. The datasheet on every AVR part contains tables of the most common baudrate settings, as well as general equations to set the correct value in the UBR register if the tables do not cover the parameters.

The operation of the UART is not very complex. In the following, two examples will be presented: Polled and Interrupt controlled UART. The latter can be expanded further as suggested in the application note AVR306.

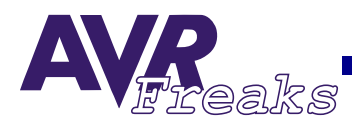

**Code examples** The following code should be self-explanatory if the comments are read.

# **Polled UART**

```
C Code Assembly
//include definitions for the AT90S8515
#define ENABLE_BIT_DEFINITIONS
#include <io8515.h>
//initialize UART
void InitUART(unsigned char baudrate) 
{
    UBRR = baudrate;
     //enable receiver and transmitter
    UCR | = (1 \leq R \leq N) | (1 \leq T \leq N);}
//receive a byte
unsigned char ReceiveByte(void)
{
     //polls on receive complete
     while(!(USR & (1<<RXC)))
        ; //wait
     return UDR; //return data
}
//transmit a byte
void TransmitByte(unsigned char data)
{
     //polls on data register empty
     while(!(USR & (1<<UDRE)))
       ; //wait
     UDR = data; //transmit data
}
//sample program: echo a character
void main(void)
{
     //set the baudrate to 19.200bps@3.686MHz 
     InitUART(11);
    while(1) //eternal loop
\{ TransmitByte(ReceiveByte());
     }
}
                                                      ;include definitions for the AT90S8515
                                                      .include "8515def.inc"
                                                      ;definitions
                                                      .def temp = r16 ; temporary data
                                                           lditemp,low(RAMEND)
                                                          outSPL, temp
                                                           lditemp,high(RAMEND)
                                                          outSPH, temp; init Stack Pointer
                                                           rjmpstart;reset handler
                                                      ;initialize UART
                                                      initialize: ; baudrate in temp
                                                           out UBRR,temp
                                                           ;enable receiver and transmitter
                                                           ldi temp,(1<<RXEN)|(1<<TXEN)
                                                           out UCR,temp
                                                           ret
                                                      ;receive a byte
                                                      receive:
                                                          sbis USR, RXC ; receive complete?
                                                           rjmp receive
                                                           in temp,UDR ;return data in temp
                                                           ret 
                                                      ;transmit a byte
                                                      transmit:
                                                          sbis USR, UDRE ; ready to send?
                                                           rjmp transmit
                                                           out UDR,temp
                                                           ret
                                                      ;sample program: echo a charachter
                                                      start:
                                                          ldi temp,11
                                                           rcall initialize ;19.200bps@3.686MHz
                                                      loop:
                                                           rcall receive
                                                           rcall transmit
                                                           rjmp loop
```
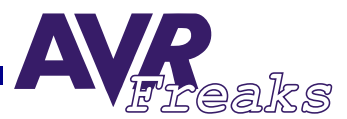

## **Interrupt driven UART**

```
C Code Assembly C Code
//include bit definitions for the AT90S8515
#define ENABLE_BIT_DEFINITIONS
#include <io8515.h>
#include <ina90.h>
//declarations
void TransmitByte(unsigned char data);
//receive complete interrupt
interrupt [UART_RX_vect] void 
                    UART_RX_interrupt(void)
{
     unsigned char data;
    data = UDR; //receive data
     TransmitByte(data); //bounce data back
}
//initialize UART
void InitUART(unsigned char baudrate)
{
    UBRR = baudrate;
     /*enable receive complete interrupt,
      receiver and transmitter*/
    UCR | = (1 \le RXEN) | (1 \le TXEN) | (1 \le RXCIE);
}
//transmit a byte
void TransmitByte(unsigned char data)
{
   UDR = data;}
void main(void)
{
     InitUART(11); //19.200bps@3.686MHz
     while(1)
         ; //eternal loop
}
                                                      ;include bit definitions for the AT90S8515
                                                      .include "8515def.inc"
                                                      .def temp = r16 ; temporary data
                                                      .org $0000
                                                           lditemp,low(RAMEND)
                                                          outSPL, temp
                                                           lditemp,high(RAMEND)
                                                          outSPH, temp ; init Stack Pointer
                                                          rjmp start ireset handler
                                                      .org URXCaddr idefinition in the
                                                      rjmp UART_RX_interrupt ;8515 include file
                                                      ;receive complete interrupt
                                                      UART_RX_interrupt:
                                                           in temp ,UDR
                                                           rcall transmit
                                                           reti
                                                      ;initialize UART
                                                      initialize:
                                                           out UBRR, temp ;init baudrate
                                                      ;enable receiver, transmitter and TXCint
                                                           ldi temp, (1<<RXEN)|(1<<TXEN)|(1<<RXCIE)
                                                           out UCR, temp
                                                          sei                                 ;global interrupt enable
                                                           ret
                                                      ;transmit a byte
                                                      transmit:
                                                          sbis USR, UDRE ; ready to send?
                                                           rjmp transmit
                                                           out UDR, temp
                                                           ret
                                                      start:
                                                           ldi temp, 11 ;19.200bps@3.686MHz 
                                                           rcall initialize
                                                      forever: 
                                                          rjmp forever ieternal loop
```